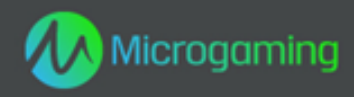

# **Tiger's Eye MID 11092 CID 40300**

# **Plataforma HTML5**

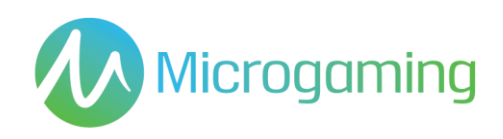

# Página de contenidos

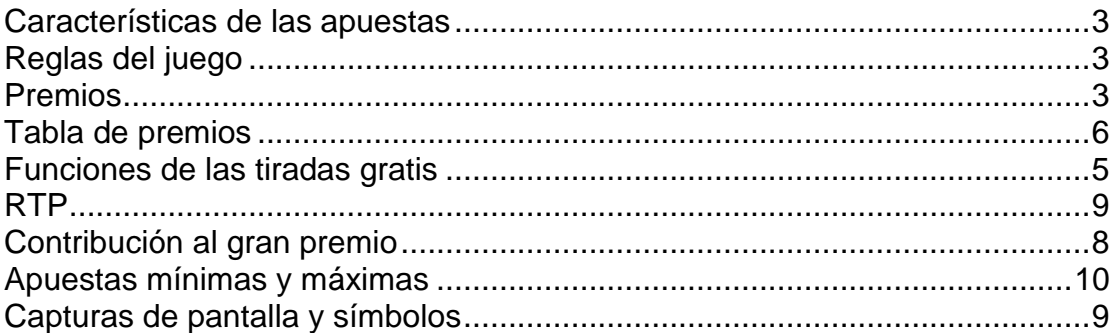

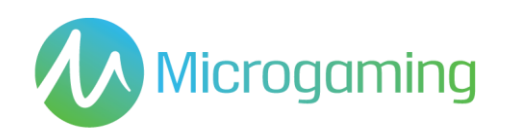

# <span id="page-2-0"></span>Características de las apuestas

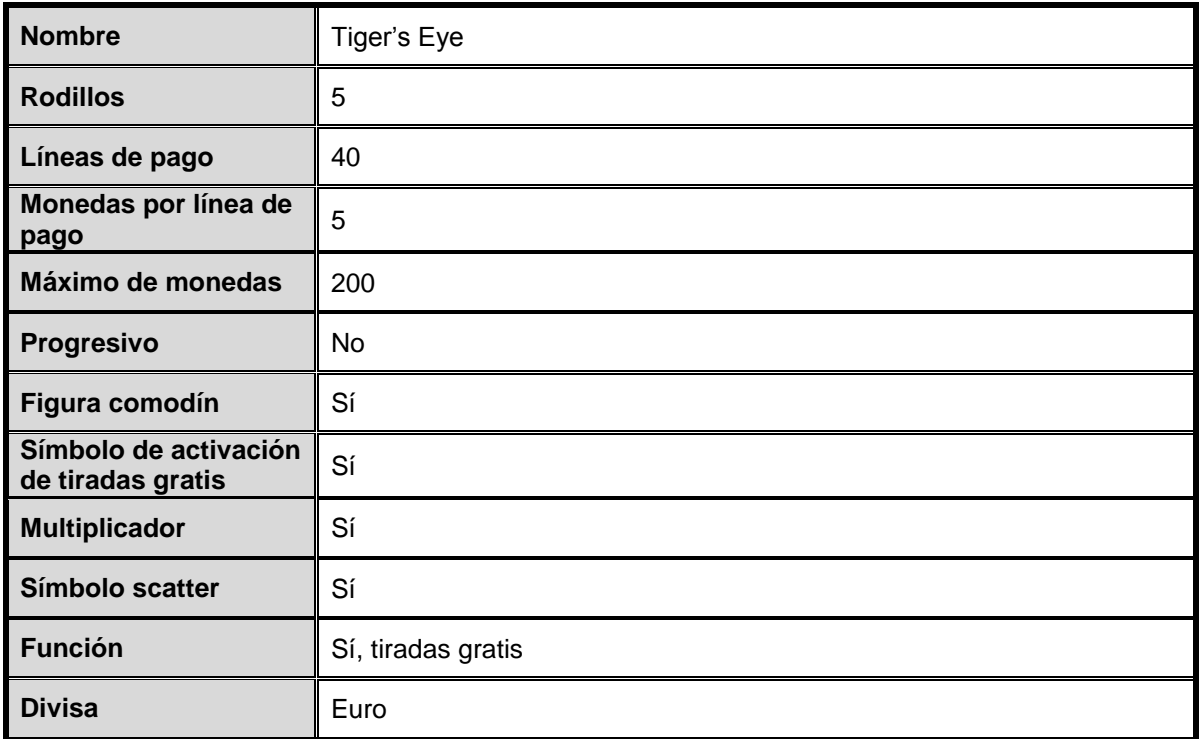

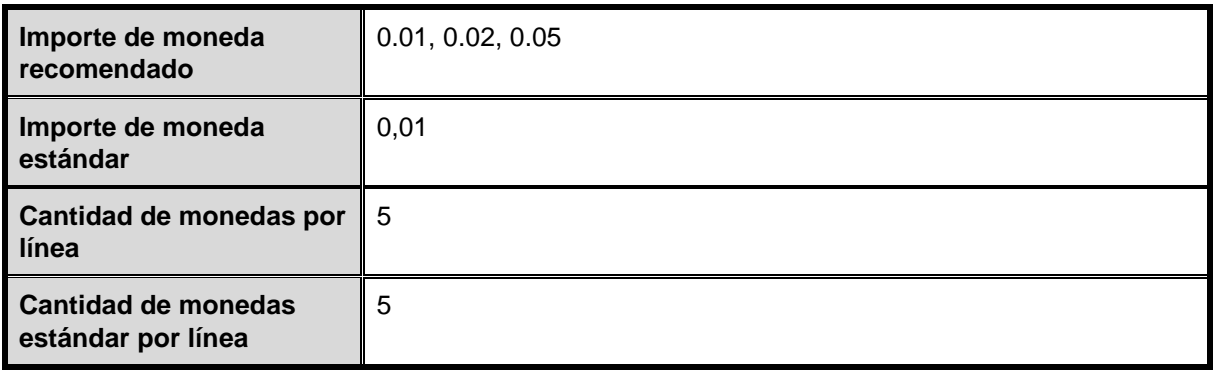

## <span id="page-2-1"></span>Reglas del juego

#### <span id="page-2-2"></span>**GENERAL**

Presione SPIN (tirada) para iniciar el juego

Presione el botón SELECT LINES (seleccionar líneas) para seleccionar la cantidad de líneas de pago activas en las que apostará.

Todos los premios se otorgan sólo en las líneas de pago registradas, excepto los Scatter.

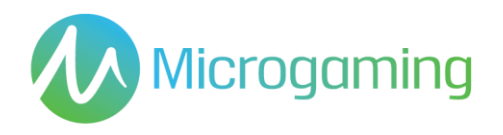

Presione el botón BET PER LINE (apostar por línea) para seleccionar la cantidad de monedas a apostar en cada línea seleccionada.

Presione el botón SPIN (tirada) para jugar la partida con las líneas seleccionadas actuales y apostar por línea.

Diríjase a las pantallas AYUDA y PAGO para obtener ayuda y ver los pagos.

No hay elemento de habilidad en el juego base o en aquellos juegos que incluyan una función de bonificación. Cada tirada o selección será predeterminada por un Generador de números aleatorios.

El juego automático no está disponible en la versión HTML5 de este juego.

El juego comienza al presionar Tirada. El GNA determina un resultado y lo muestra gráficamente al jugador. Todos los premios obtenidos se acreditan en forma automática, inmediatamente, en la cuenta/ monedero de juegos del jugador.

El resultado de cada juego se mostrará instantáneamente al participante y se mantendrá durante un período de tiempo razonable.

Las reglas del juego están disponibles en el cliente de juegos en todo momento, incluso antes, durante y después del juego, y son de fácil y libre acceso para el participante/ público.

El juego dura como mínimo 3 segundos.

La version HTML5 de este juego está limitada al número máximo de líneas de pago. Se puede acceder a las reglas del juego a través del lobby para los juegos HTML5.

Para aquellos juegos cuyas funcionalidades hagan uso de las cartas, como por ejemplo la funcionalidad de "Jugárselo";

- Las caras de las cartas mostrarán claramente sus respectivos valores y/o palos
- Los Jokers o comodines se diferenciarán de las demás cartas para aquellos juegos que consistan en las mismas.
- Cada selección de cartas la determina el RNG (Sistema generador de números aleatorios)
- En caso de usarse más de una baraja, se señalará a los participantes

#### **REGLAS DEL SÍMBOLO SCATTER**

Los premios scatter se multiplican por el total de monedas apostadas.

Scatter se paga en cualquier dirección

#### **REGLAS DE LA FIGURA COMODÍN**

La figura comodín reemplaza a todos los símbolos excepto a Scatter.

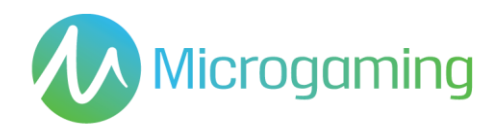

El comodín se apila en el juego base y las tiradas gratis

#### **REGLAS DE ACTIVACIÓN DE TIRADA GRATIS**

3, 4 o 5 scatter activan 10 tiradas gratis

El multiplicador de tiradas gratis comienza con 1x y aumenta de a 1 en cada tirada.

*La primera tirada gratis tiene un multiplicador por 1x, la segunda tirada gratis tiene un multiplicador por 2x y la décima tirada gratis tiene un multiplicador por 10x.*

Las tiradas gratis no pueden reactivarse.

#### **REGLAS DE APUESTA**

Haga clic en Gamble (apuesta) para duplicar o cuadruplicar su premio Escoja un color o palo de carta El color de carta correcto duplica el premio y el palo de carta correcto cuadruplica el premio

Usted puede apostar sus premios hasta alcanzar el límite de apuesta.

#### <span id="page-4-0"></span>Funciones de las tiradas gratis

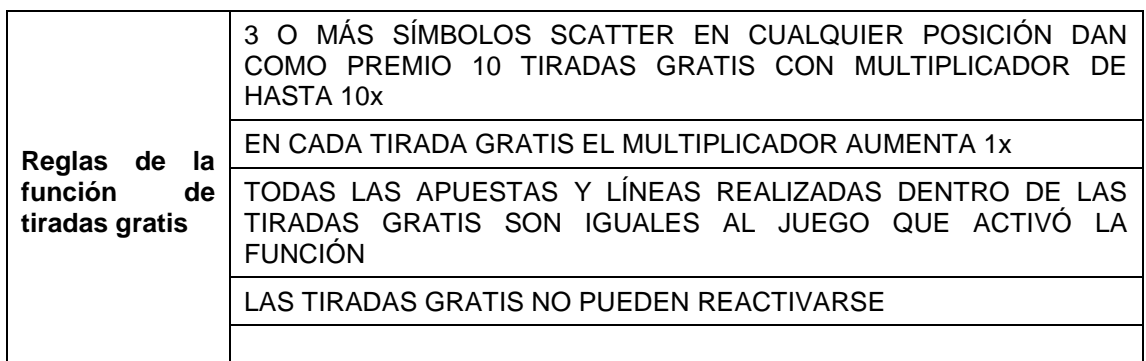

#### Premios

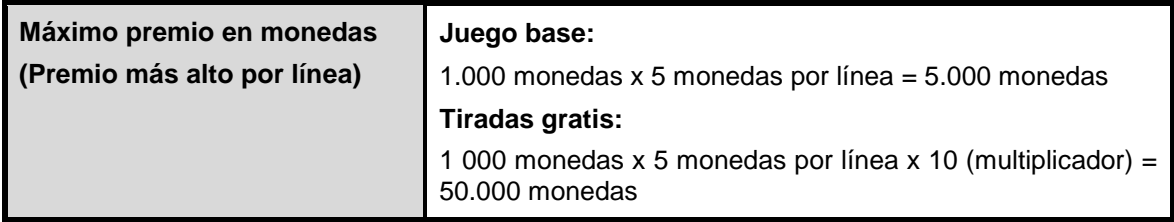

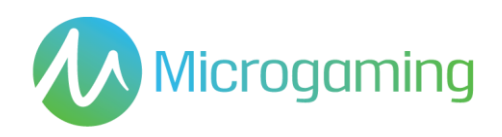

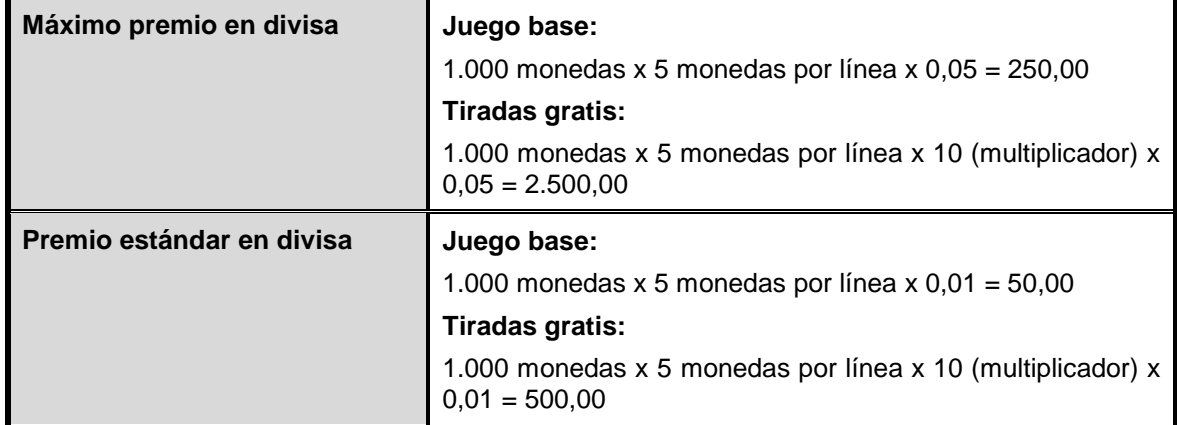

<span id="page-5-0"></span>El pago o premio se efectúa inmediatamente al jugador mediante la interfaz de juegos ni bien se muestra el resultado al jugador. No se cobran honorarios sobre los premios, y no hay plazo de vencimiento para cobrar el premio en el saldo de cuenta de juegos del jugador.

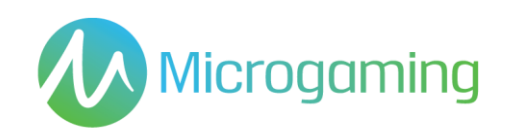

# Tabla de premios

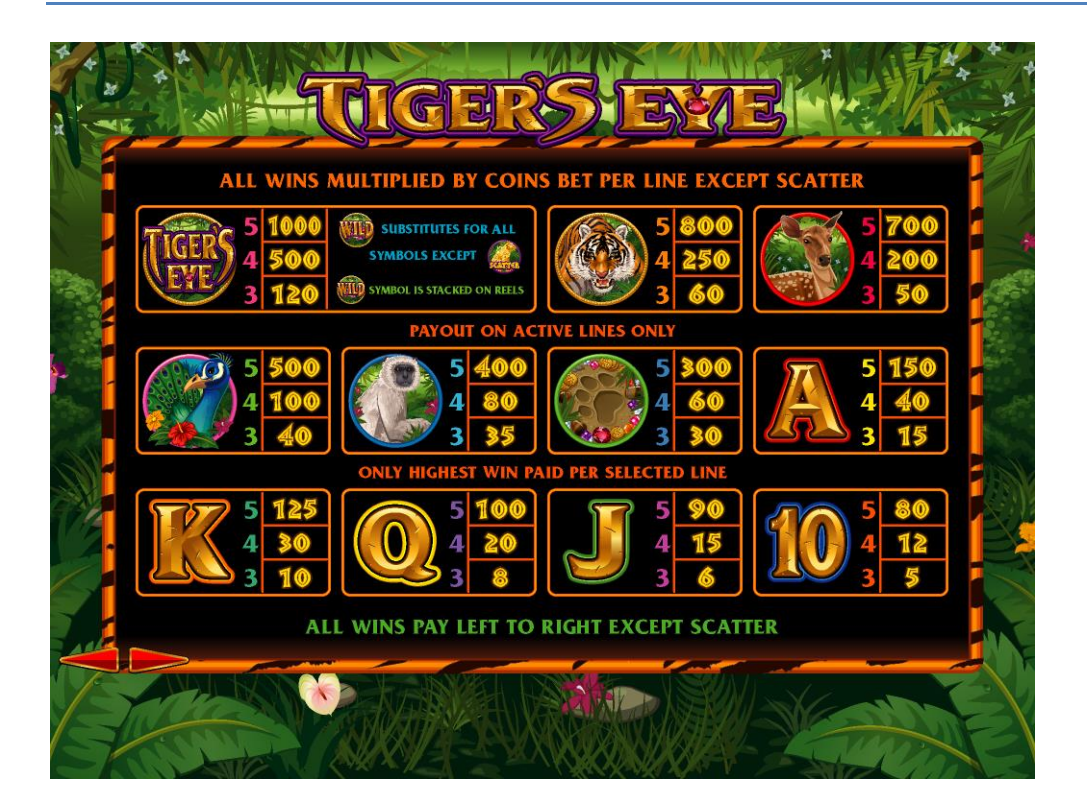

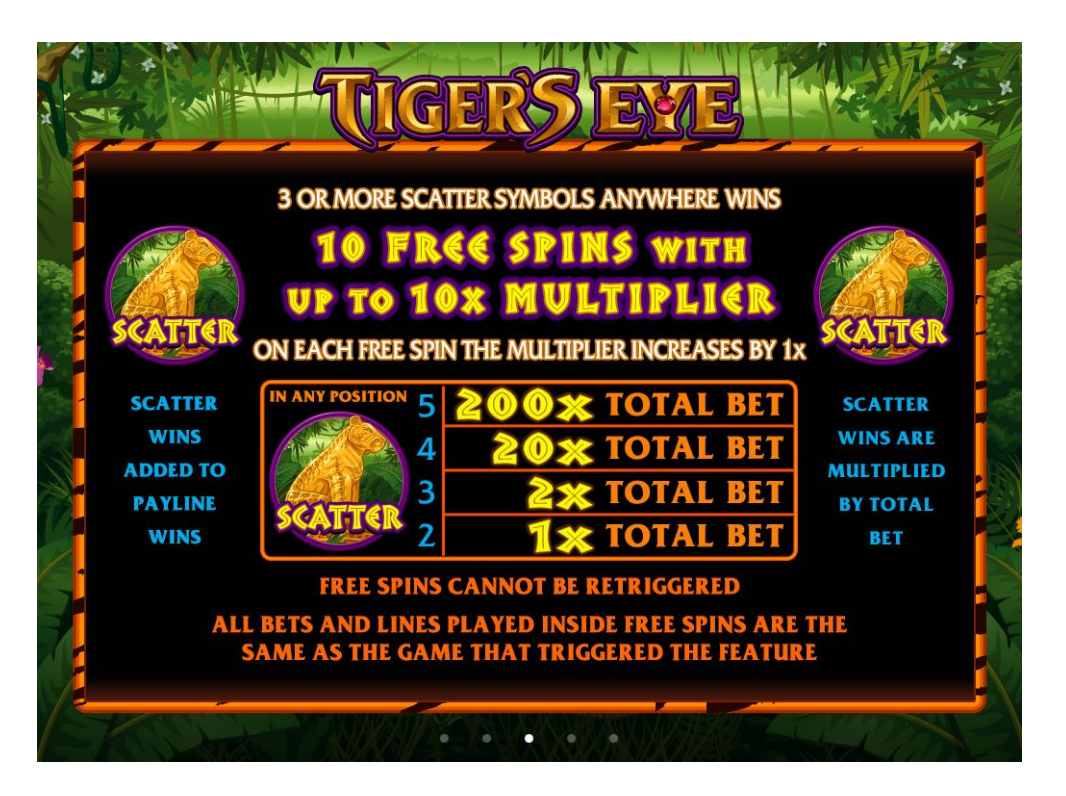

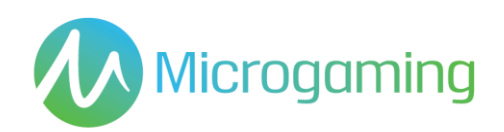

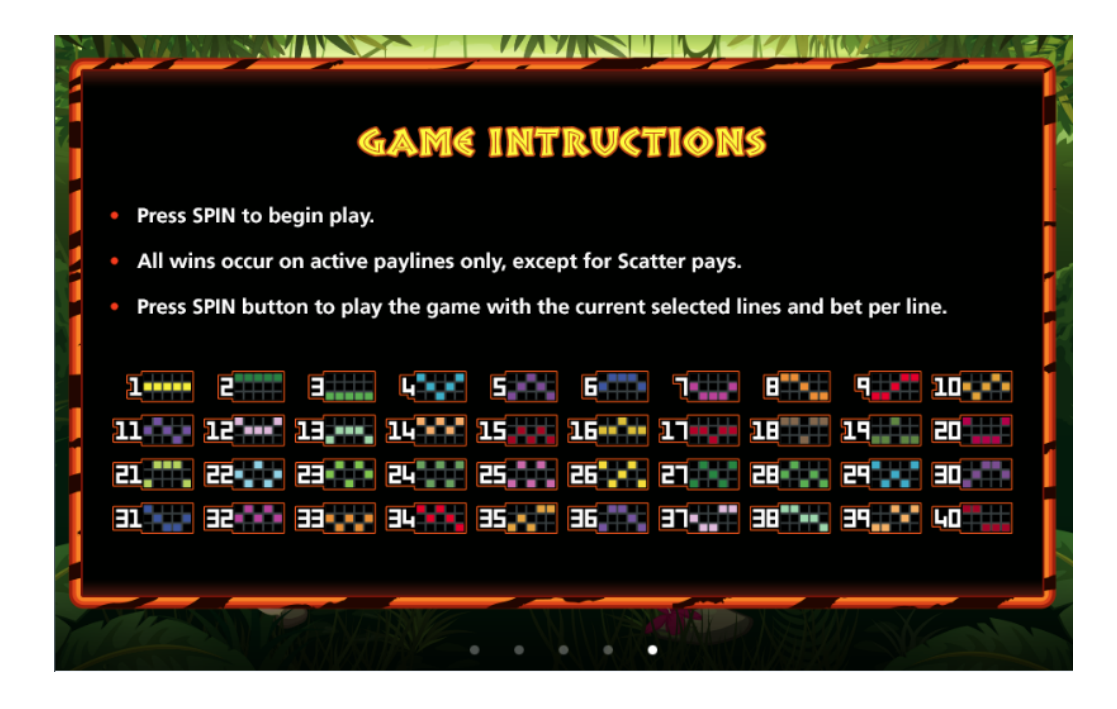

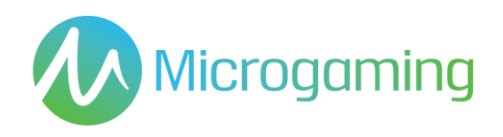

#### **TERMINOLOGÍA DE LA TABLA DE PREMIOS**

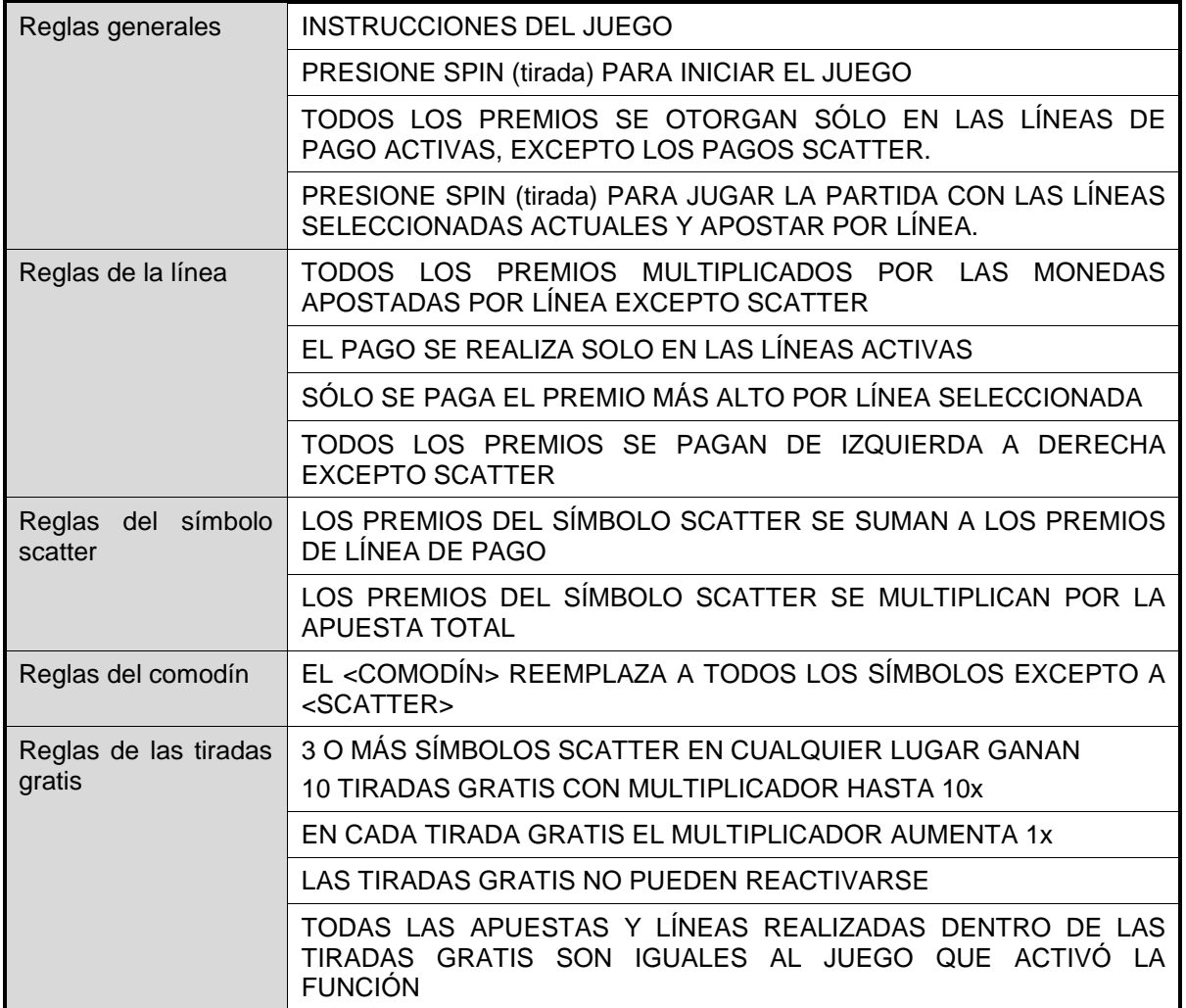

#### <span id="page-8-0"></span>RTP

El % de RTP es fijo por juego, y no puede ser configurado por el operador.

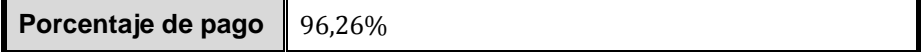

# <span id="page-8-1"></span>Contribución al gran premio

Este juego no es un juego de gran premio progresivo.

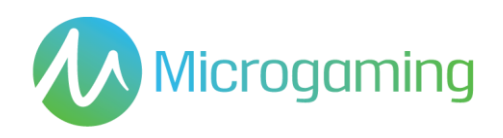

### <span id="page-9-0"></span>Apuestas mínimas y máximas

Se incluyen todos los saldos de los jugadores, incluyendo el actual, las apuestas realizadas en forma individual y en total. Y deben mostrarse en EUROS.

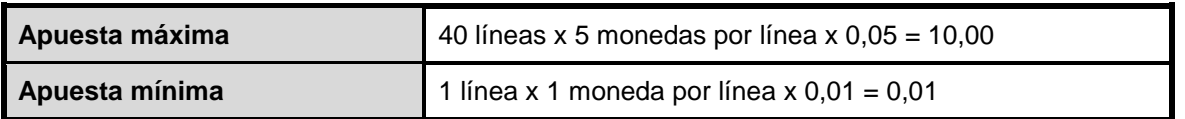

#### <span id="page-9-1"></span>Capturas de pantalla y símbolos

Toda la información del juego debe proporcionarse completamente traducida al español.

Todas las instrucciones deben ser de fácil acceso y todas las funciones de los botones de acciones que se muestren deben ser claras.

El nombre del juego debe estar visible en todas las páginas necesarias.

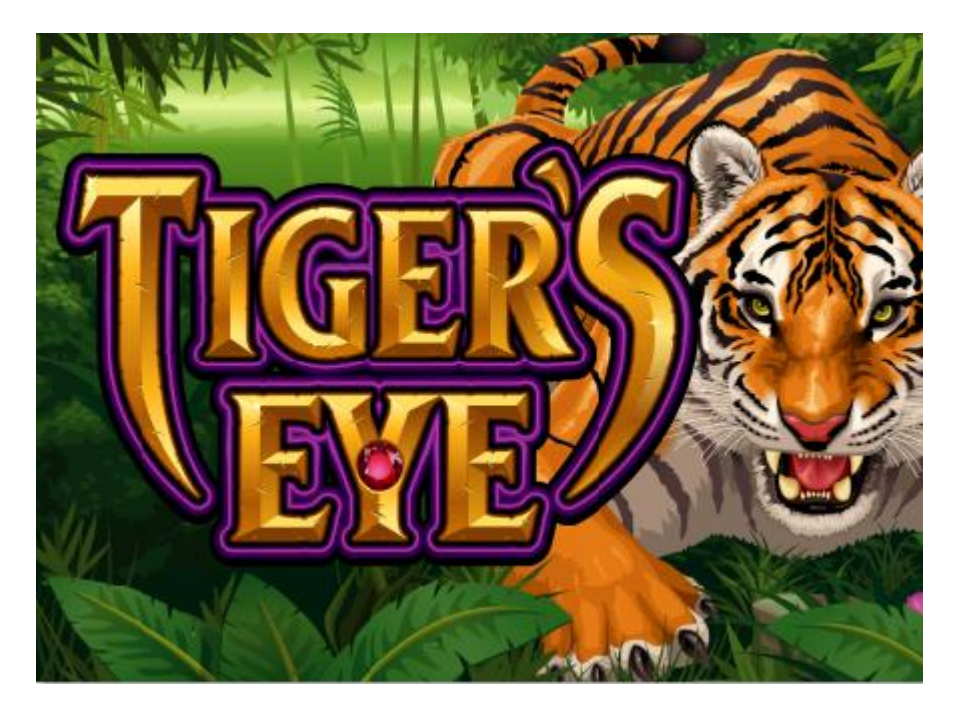

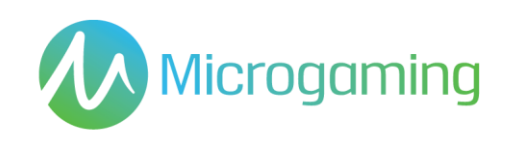

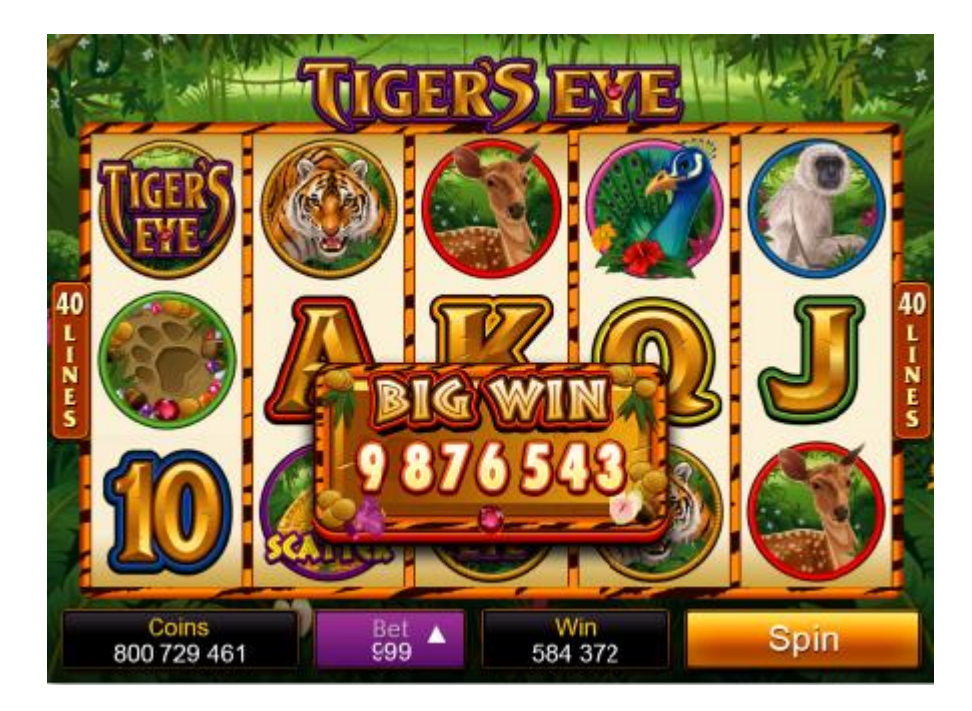

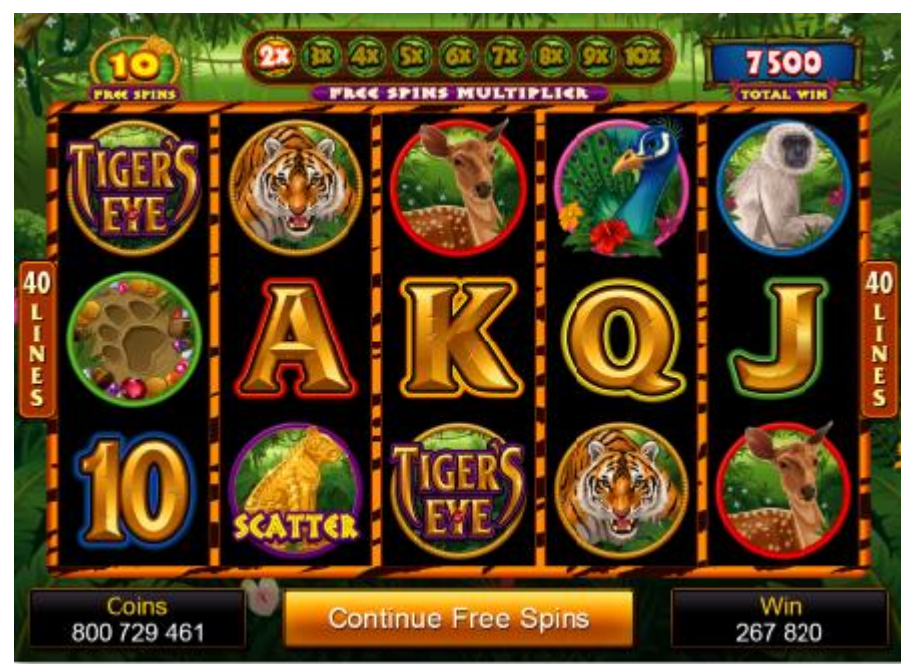

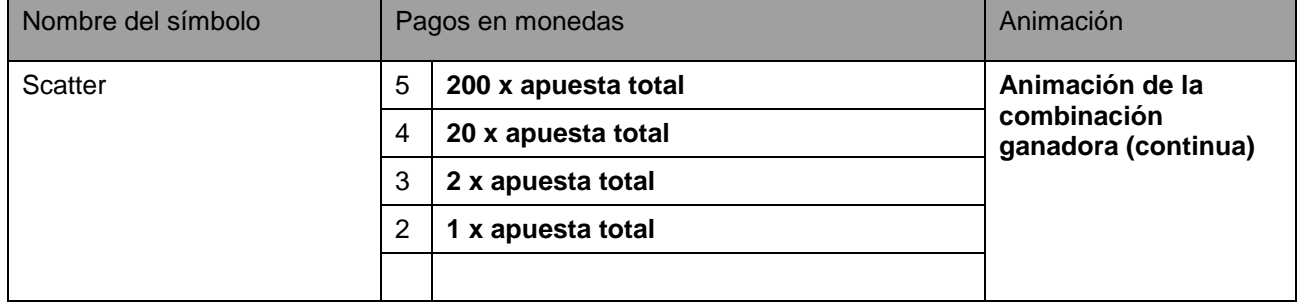

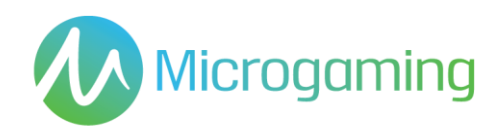

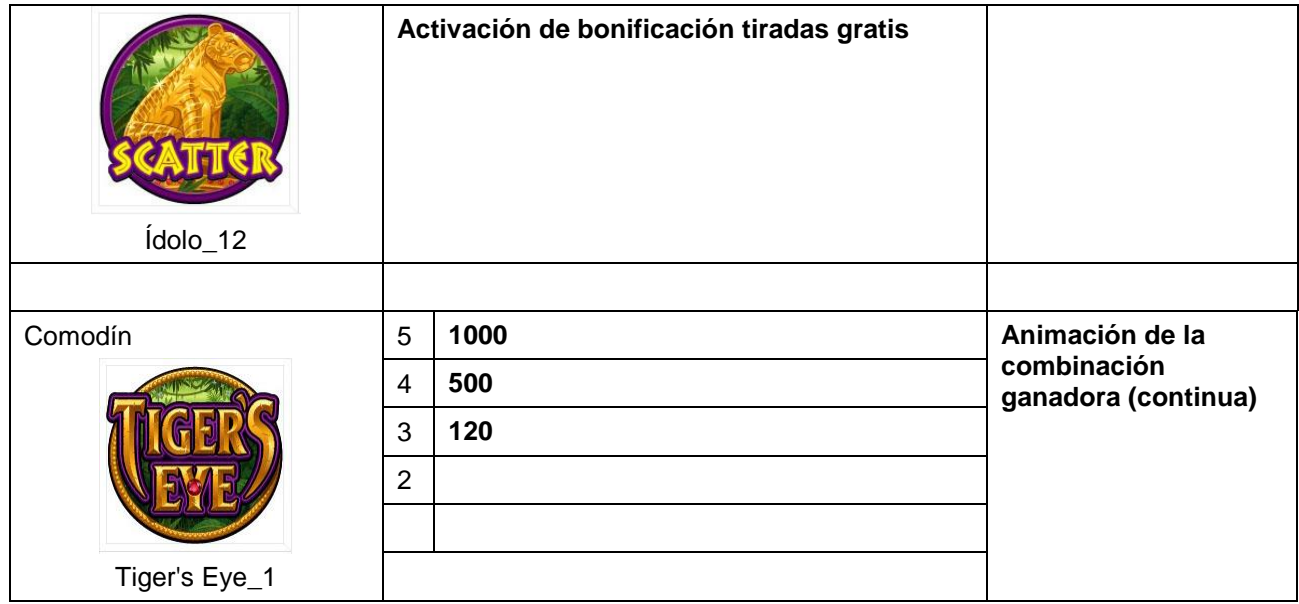

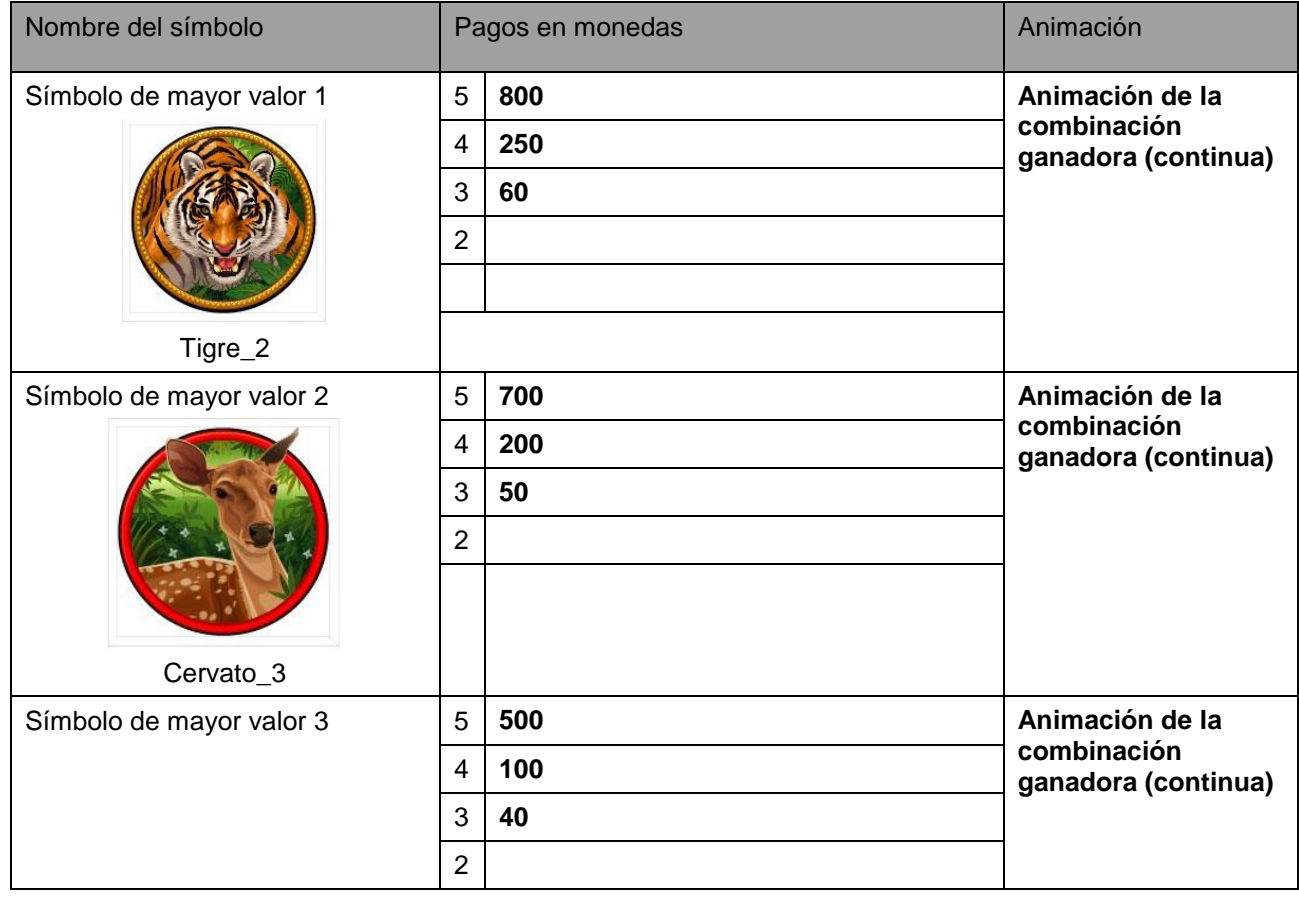

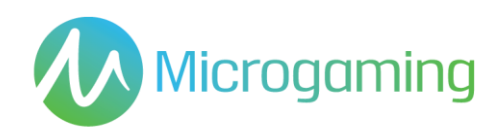

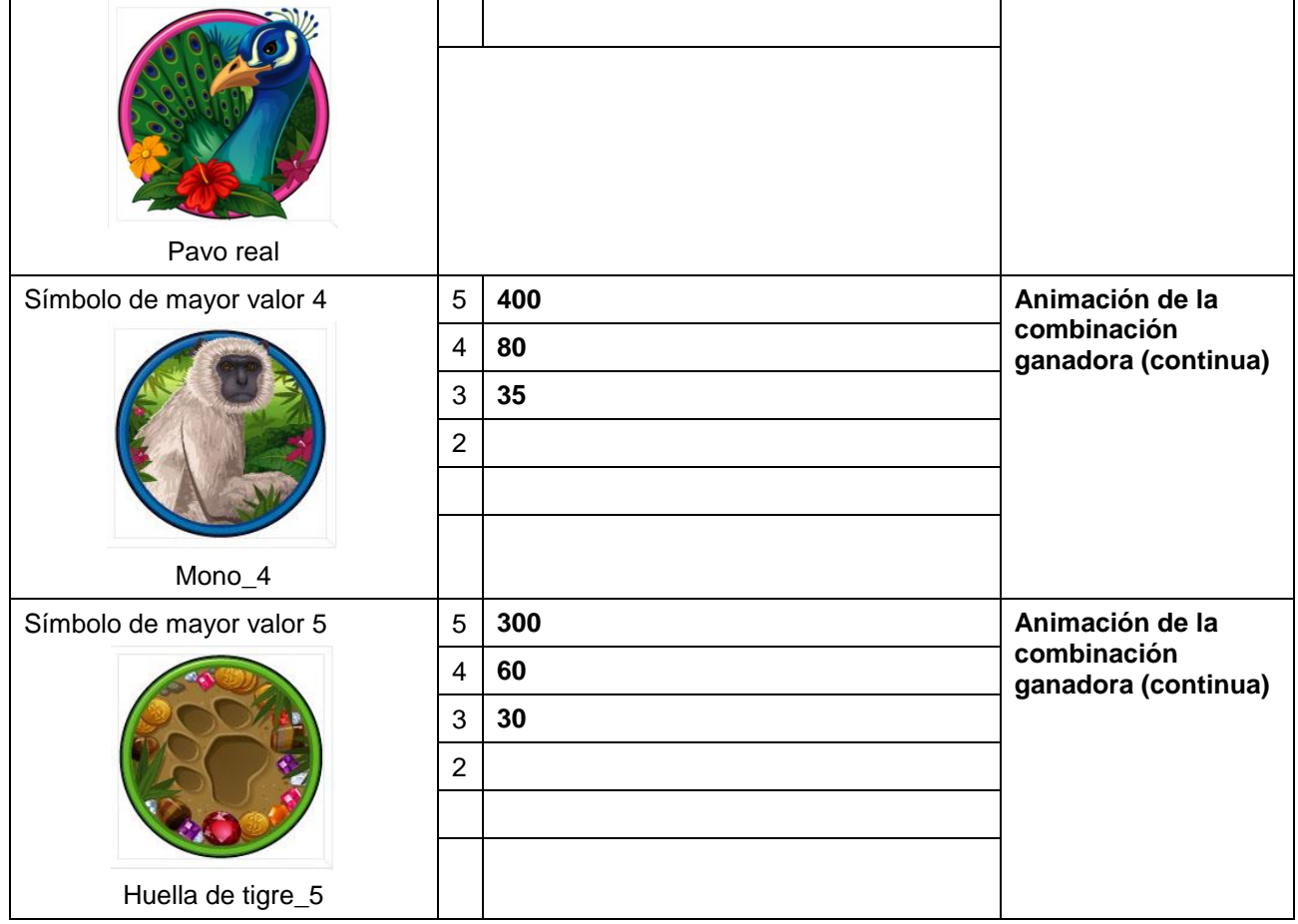

#### **SÍMBOLOS DE VALOR BAJO**

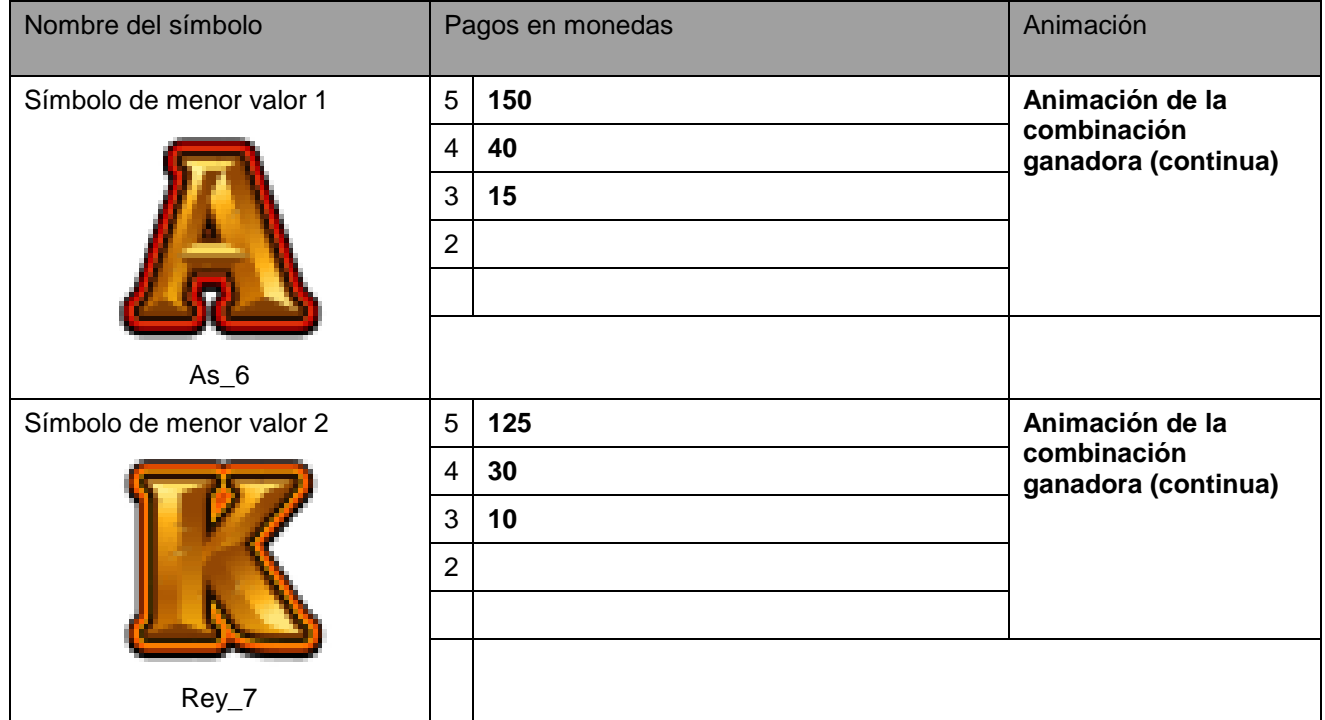

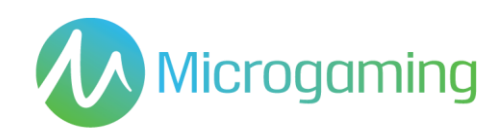

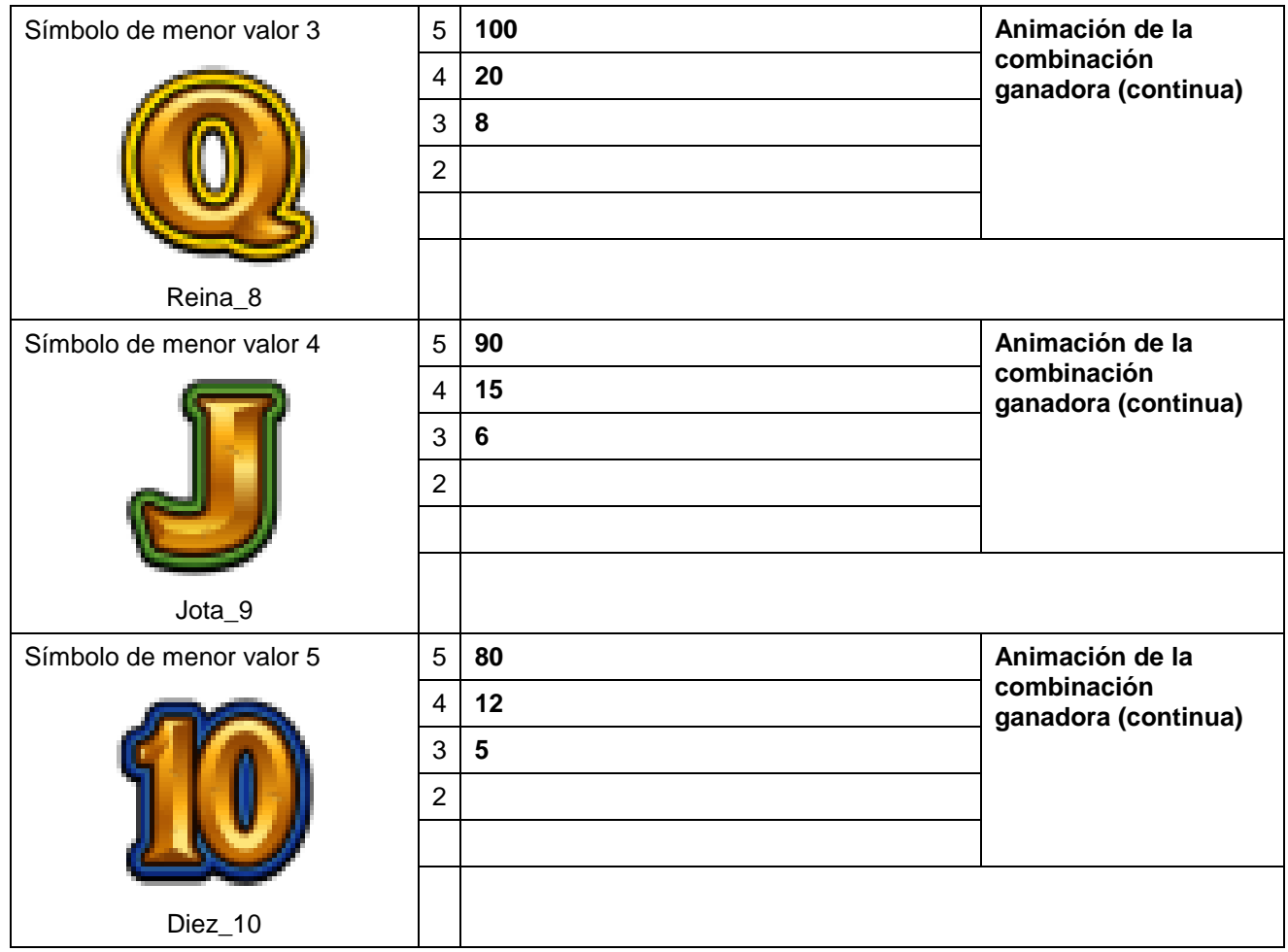